# Package 'partitionMap'

February 20, 2015

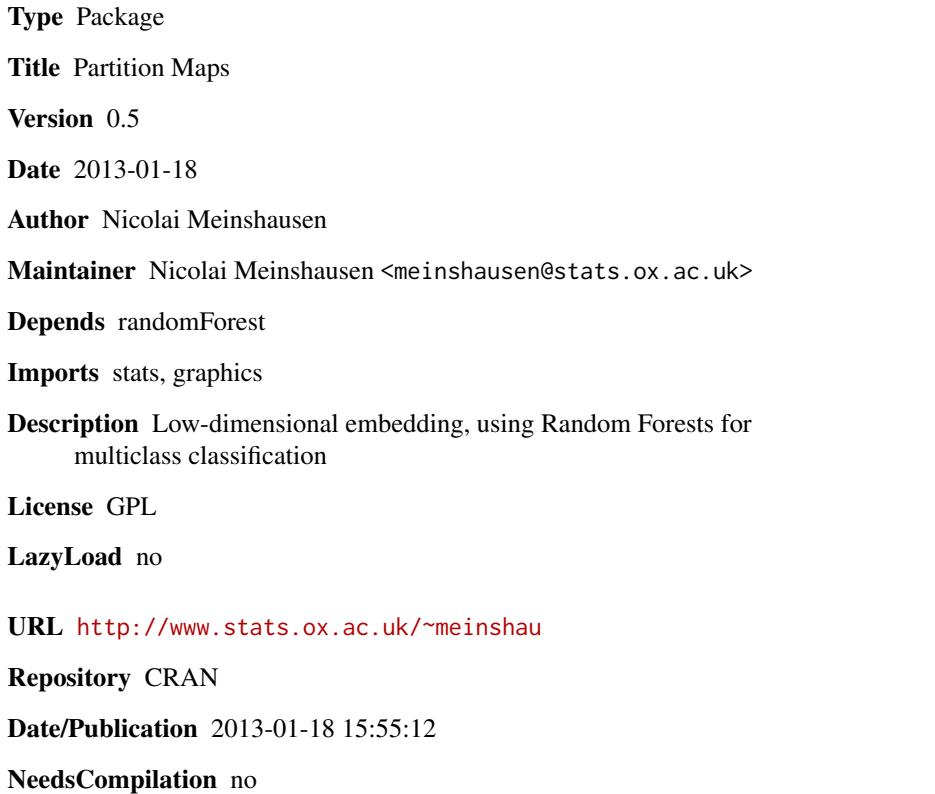

# R topics documented:

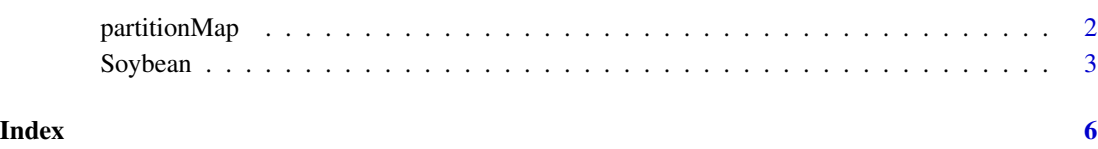

<span id="page-1-0"></span>

# Description

using Random Forest multiclass output, embed observations in low-dimensional space

# Usage

```
partitionMap(X, Y, XTEST = NULL, YTEST = NULL, method = "pm", dimen = 2,
                   force = TRUE, ntree = 100,
                   plottrain = TRUE, addjitter = 0.03, ...)
```
# Arguments

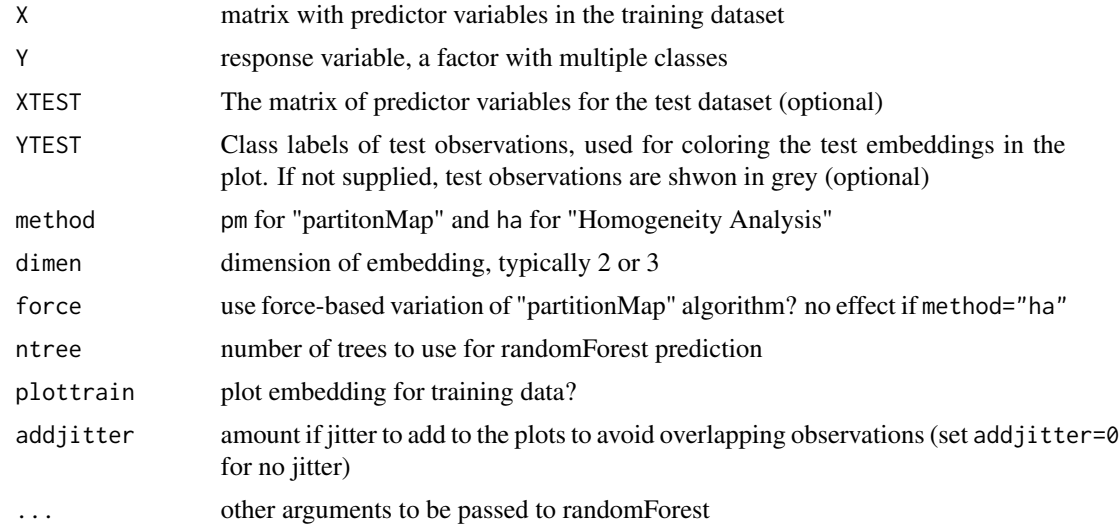

#### Value

A list with values

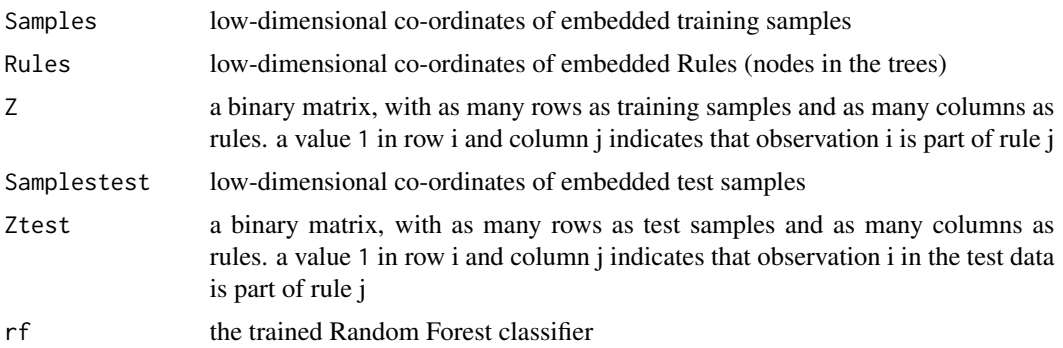

#### <span id="page-2-0"></span>Soybean 3

## Author(s)

Nicolai Meinshausen <meinshausen@stats.ox.ac.uk>

#### References

Nicolai Meinshausen (2011) Partition Maps JCGS 20(4), 1007-1028

#### Examples

```
##---- load Soybean data ----
data(Soybean)
X <- Soybean[,-1]
Y <- Soybean$Y
##---- divide into training and test data ----
indtrain \leq rep(0,nrow(X))
indtrain[sample(1:length(indtrain), ceiling(nrow(X)/3*2))] <- 1
XTEST <- X[indtrain==0,]
YTEST <- Y[indtrain==0]
X <- X[indtrain==1,]
Y <- Y[indtrain==1]
##---- compute Partition Map solution ----
pm <- partitionMap(X,Y,XTEST=XTEST,method="pm",force=TRUE,
                                dimen=2,ntree=80,plottrain=TRUE)
##---- plot the embedded training and test samples ----
par(mfrow=c(1,3))
plot(pm$Samples,col=Y,pch=20,cex=1.5,main="Training Data",
                                    xlab="Dimension 1",ylab="Dimension 2")
points(pm$Rules,pch=".")
plot(pm$Samplestest,col=YTEST,pch=20,cex=1.5,main="Test Data",
                                     xlab="Dimension 1",ylab="Dimension 2")
points(pm$Rules,pch=".")
plot(pm$Samples,col=Y,pch=20,cex=1.5,xlab="",ylab="",type="n",axes=FALSE)
legend(quantile(pm$Samples[,1],0),quantile(pm$Samples[,2],1),unique(Y),
                              col=1:length(unique(Y)),fill=1:length(unique(Y)),border=0)
par(mfrow=c(1,1))
```
#### Description

There are 19 classes, only the first 15 of which have been used in prior work. The folklore seems to be that the last four classes are unjustified by the data since they have so few examples. There are 35 categorical attributes, some nominal and some ordered. The values for attributes are encoded numerically, with the first value encoded as "0," the second as "1," and so forth. Observations with missing values in the original dataset have been removed.

## Usage

data(Soybean)

# Format

A data frame with 562 observations on the following 36 variables.

Y the 19 classes date  $apr(0), may(1), june(2), july(3), aug(4), sept(5), oct(6)$ plant.stand normal(0),lt-normal(1) precip lt-norm(0),norm(1),gt-norm(2) temp lt-norm(0),norm(1),gt-norm(2) hail  $yes(0), no(1)$ crop.hist dif-lst-yr(0),s-l-y(1),s-l-2-y(2), s-l-7-y(3) area.dam scatter(0),low-area(1),upper-ar(2),whole-field(3) sever minor(0),pot-severe(1),severe(2) seed.tmt none(0),fungicide(1),other(2) germ 90-100(0),80-89(1),lt-80(2) plant.growth norm(0),abnorm(1) leaves norm(0),abnorm(1) leaf.halo absent(0),yellow-halos(1),no-yellow-halos(2) leaf.marg w-s-marg(0),no-w-s-marg(1),dna(2) leaf.size lt-1/8(0),gt-1/8(1),dna(2) leaf.shread absent(0),present(1) leaf.malf absent(0),present(1) leaf.mild absent(0),upper-surf(1),lower-surf(2) stem norm(0),abnorm(1) lodging  $yes(0),no(1)$ stem.cankers absent(0),below-soil(1),above-s(2),ab-sec-nde(3) canker.lesion dna(0),brown(1),dk-brown-blk(2),tan(3) fruiting.bodies absent(0),present(1)  $ext.decay absent(0), firm-and-dry(1), watery(2)$ mycelium absent(0),present(1)

#### Soybean 5

int.discolor none(0),brown(1),black(2) sclerotia absent(0), present(1) fruit.pods norm(0),diseased(1),few-present(2),dna(3) fruit.spots absent(0),col(1),br-w/blk-speck(2),distort(3),dna(4) seed norm(0), abnorm(1) mold.growth absent(0),present(1) seed.discolor absent(0), present(1) seed.size norm(0),lt-norm(1) shriveling absent(0), present(1) roots norm(0),rotted(1),galls-cysts(2)

#### Source

Source: R.S. Michalski and R.L. Chilausky "Learning by Being Told and Learning from Examples: An Experimental Comparison of the Two Methods of Knowledge Acquisition in the Context of Developing an Expert System for Soybean Disease Diagnosis", International Journal of Policy Analysis and Information Systems, Vol. 4, No. 2, 1980.

Donor: Ming Tan & Jeff Schlimmer (Jeff.Schlimmer@cs.cmu.edu)

These data have been taken from the UCI Repository Of Machine Learning Databases at

\* <URL: ftp://ftp.ics.uci.edu/pub/machine-learning-databases>

\* <URL: http://www.ics.uci.edu/~mlearn/MLRepository.html>

and were converted to R format by Evgenia Dimitriadou, as were copied from the mlbench package.

#### References

Tan, M., & Eshelman, L. (1988). Using weighted networks to represent classification knowledge in noisy domains. Proceedings of the Fifth International Conference on Machine Learning (pp. 121-134). Ann Arbor, Michigan: Morgan Kaufmann. - IWN recorded a 97.1percent classification accuracy - 290 training and 340 test instances

Fisher,D.H. & Schlimmer,J.C. (1988). Concept Simplification and Predictive Accuracy. Proceedings of the Fifth International Conference on Machine Learning (pp. 22-28). Ann Arbor, Michigan: Morgan Kaufmann. - Notes why this database is highly predictable

Newman, D.J. & Hettich, S. & Blake, C.L. & Merz, C.J. (1998). UCI Repository of machine learning databases [http://www.ics.uci.edu/~mlearn/MLRepository.html]. Irvine, CA: University of California, Department of Information and Computer Science.

## Examples

data(Soybean)

# <span id="page-5-0"></span>Index

∗Topic datasets Soybean, [3](#page-2-0)

partitionMap, [2](#page-1-0)

Soybean, [3](#page-2-0)